## Package 'prediction'

June 11, 2024

<span id="page-0-0"></span>Type Package

Title Tidy, Type-Safe 'prediction()' Methods

Description A one-function package containing prediction(), a type-safe alternative to predict() that always returns a data frame. The summary() method provides a data frame with average predictions, possibly over counterfactual versions of the data (à la the margins command in 'Stata'). Marginal effect estimation is provided by the related package, 'margins' <<https://cran.r-project.org/package=margins>>. The package currently supports common model types (e.g., lm, glm) from the 'stats' package, as well as numerous other model classes from other add-on packages. See the README file or main package documentation page for a complete listing.

License MIT + file LICENSE

Version 0.3.18

URL <https://github.com/bbolker/prediction>

BugReports <https://github.com/bbolker/prediction/issues>

**Depends** R  $(>= 3.5.0)$ 

Imports utils, stats, data.table

Suggests datasets, methods, testthat

Enhances AER, aod, betareg, biglm, brglm, caret, crch, e1071, earth, ff, gam (>= 1.15), gee, glmnet, glmx, kernlab, lme4, MASS, mclogit, mda, mlogit, MNP, nlme, nnet, ordinal, plm, pscl, quantreg, rpart, sampleSelection, speedglm, survey (>= 3.31-5), survival, truncreg, VGAM

ByteCompile true

Encoding UTF-8

RoxygenNote 7.3.1

NeedsCompilation no

Author Thomas J. Leeper [aut] (<<https://orcid.org/0000-0003-4097-6326>>), Carl Ganz [ctb], Vincent Arel-Bundock [ctb] (<<https://orcid.org/0000-0003-2042-7063>>), Ben Bolker [ctb, cre] (<<https://orcid.org/0000-0002-2127-0443>>)

<span id="page-1-0"></span>Maintainer Ben Bolker <bolker@mcmaster.ca> Repository CRAN Date/Publication 2024-06-11 15:20:02 UTC

### **Contents**

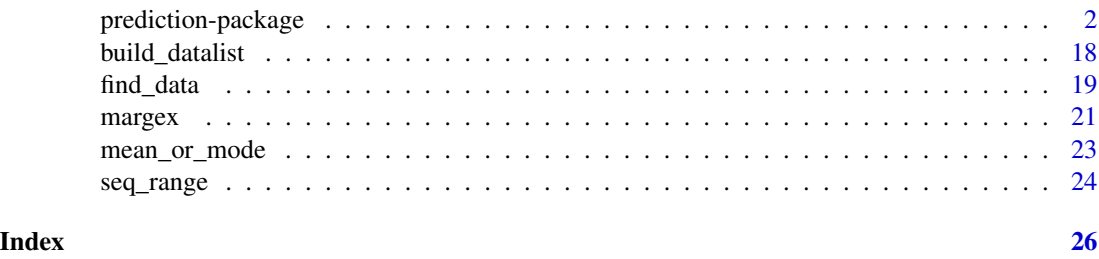

#### prediction-package *Extract Predictions from a Model Object*

#### <span id="page-1-1"></span>Description

Extract predicted values via [predict](#page-0-0) from a model object, conditional on data, and return a data frame.

#### Usage

```
prediction(model, ...)
## Default S3 method:
prediction(
 model,
 data = find_data(model, parent.frame()),
 at = NULL,type = "response",
 vcov = stats::vcov(model),
 calculate_se = TRUE,
  ...
)
## S3 method for class 'Arima'
prediction(model, calculate_se = TRUE, ...)
## S3 method for class 'ar'
prediction(model, data, at = NULL, calculate_se = TRUE, ...)
## S3 method for class 'arima0'
prediction(model, data, at = NULL, calculate_se = TRUE, ...)
```

```
## S3 method for class 'betareg'
prediction(
 model,
  data = find_data(model, parent.frame()),
 at = NULL,type = c("response", "link", "precision", "variance", "quantile"),
  calculate_se = FALSE,
  ...
)
## S3 method for class 'bigLm'
prediction(model, data = NULL, calculate_se = FALSE, ...)
## S3 method for class 'bigglm'
prediction(
 model,
 data = find_data(model, parent.frame()),
 at = NULL,type = "response",
 calculate_se = TRUE,
  ...
\mathcal{L}## S3 method for class 'biglm'
prediction(
 model,
 data = find_data(model, parent.frame()),
 at = NULL,type = "response",
  calculate_se = TRUE,
  ...
\lambda## S3 method for class 'bruto'
prediction(
 model,
 data = NULL,
 at = NULL,type = "fitted",
 calculate_se = FALSE,
  ...
\mathcal{L}## S3 method for class 'clm'
prediction(
 model,
 data = find_data(model, parent.frame()),
```

```
at = NULL,type = NULL,
 calculate_se = TRUE,
 category,
  ...
\mathcal{L}## S3 method for class 'coxph'
prediction(
 model,
 data = find_data(model, parent.frame()),
 at = NULL,type = c("risk", "expected", "lp"),
  calculate_se = TRUE,
  ...
\mathcal{L}## S3 method for class 'crch'
prediction(
 model,
 data = find_data(model),
 at = NULL,type = c("response", "location", "scale", "quantile"),
 calculate_se = FALSE,
  ...
\sum_{i=1}^{n}## S3 method for class 'earth'
prediction(
 model,
 data = find_data(model, parent.frame()),
 at = NULL,type = c("response", "link"),
 calculate_se = TRUE,
 category,
  ...
\mathcal{L}## S3 method for class 'fda'
prediction(
 model,
 data = find_data(model, parent.frame()),
 at = NULL,type = NULL,
  calculate_se = FALSE,
 category,
  ...
\mathcal{L}
```

```
## S3 method for class 'Gam'
prediction(
 model,
  data = find_data(model, parent.frame()),
 at = NULL,type = c("response", "link", "terms"),
  calculate_se = TRUE,
  ...
)
## S3 method for class 'gausspr'
prediction(
 model,
 data,
 at = NULL,type = NULL,
 calculate_se = TRUE,
 category,
  ...
)
## S3 method for class 'gee'
prediction(model, calculate_se = FALSE, ...)
## S3 method for class 'glimML'
prediction(
 model,
 data = find_data(model, parent.frame()),
 at = NULL,type = c("response", "link"),
 calculate_se = TRUE,
  ...
\lambda## S3 method for class 'glimQL'
prediction(
 model,
 data = find_data(model, parent.frame()),
 at = NULL,type = c("response", "link"),
 calculate_se = TRUE,
  ...
\mathcal{L}## S3 method for class 'glm'
prediction(
 model,
```

```
data = find_data(model, parent.frame()),
  at = NULL,type = c("response", "link"),
  vcov = stats::vcov(model),
  calculate_se = TRUE,
  ...
\mathcal{L}## S3 method for class 'glmnet'
prediction(
 model,
 data,
 lambda = model[[T']ambda"]][1L],at = NULL,type = c("response", "link"),
  calculate_se = FALSE,
  ...
\mathcal{L}## S3 method for class 'glmx'
prediction(
 model,
 data = find_data(model, parent.frame()),
  at = NULL,type = c("response", "link"),
 calculate_se = FALSE,
  ...
\mathcal{L}## S3 method for class 'gls'
prediction(
 model,
 data = find_data(model),
 at = NULL,calculate_se = FALSE,
  ...
\lambda## S3 method for class 'hetglm'
prediction(
 model,
 data = find_data(model, parent.frame()),
  at = NULL,type = c("response", "link", "scale"),
 calculate_se = FALSE,
  ...
)
```

```
## S3 method for class 'hurdle'
prediction(
  model,
  data = find_data(model, parent.frame()),
  at = NULL,type = c("response", "count", "prob", "zero"),
  calculate_se = FALSE,
  ...
\mathcal{L}## S3 method for class 'hxlr'
prediction(
  model,
  data = find_data(model),
  at = NULL,type = c("class", "probability", "cumprob", "location", "scale"),
  calculate_se = FALSE,
  ...
\lambda## S3 method for class 'ivreg'
prediction(
  model,
  data = find_data(model, parent.frame()),
  at = NULL,calculate_se = FALSE,
  ...
\mathcal{L}## S3 method for class 'knnreg'
prediction(model, data, at = NULL, calculate_se = FALSE, ...)
## S3 method for class 'kqr'
prediction(model, data, at = NULL, calculate_se = FALSE, ...)
## S3 method for class 'ksvm'
prediction(
  model,
  data,
  at = NULL,type = NULL,
  calculate_se = TRUE,
  category,
  ...
\mathcal{L}## S3 method for class 'lda'
prediction(
```

```
model,
 data = find_data(model, parent.frame()),
 at = NULL,calculate_se = FALSE,
 category,
  ...
\mathcal{L}## S3 method for class 'lm'
prediction(
 model,
 data = find_data(model, parent.frame()),
 at = NULL,type = "response",
  vcov = stats::vcov(model),
 calculate_se = TRUE,
  ...
\mathcal{L}## S3 method for class 'lme'
prediction(
 model,
 data = find_data(model),
 at = NULL,calculate_se = FALSE,
  ...
\lambda## S3 method for class 'loess'
prediction(
 model,
 data = find_data(model, parent.frame()),
 at = NULL,type = "response",
  calculate_se = TRUE,
  ...
\mathcal{L}## S3 method for class 'lqs'
prediction(
 model,
 data = find_data(model),
 at = NULL,calculate_se = FALSE,
  ...
)
## S3 method for class 'mars'
```

```
prediction(
 model,
 data = NULL,at = NULL,type = "fitted",
 calculate_se = FALSE,
  ...
\lambda## S3 method for class 'mca'
prediction(
 model,
 data = find_data(model),
 at = NULL,calculate_se = FALSE,
  ...
\mathcal{L}## S3 method for class 'mclogit'
prediction(
 model,
 data = find_data(model, parent.frame()),
 at = NULL,type = "response",
 vcov = stats::vcov(model),
 calculate_se = TRUE,
  ...
\mathcal{L}## S3 method for class 'merMod'
prediction(
 model,
 data = find_data(model),
 at = NULL,type = c("response", "link"),
  re.form = NULL,
 calculate_se = FALSE,
  ...
)
## S3 method for class 'mlogit'
prediction(
 model,
 data = find_data(model, parent.frame()),
  at = NULL,calculate_se = FALSE,
 category,
  ...
```

```
\mathcal{L}## S3 method for class 'mnlogit'
prediction(
 model,
 data = find_data(model, parent.frame()),
 at = NULL,calculate_se = FALSE,
 category,
  ...
\lambda## S3 method for class 'mnp'
prediction(
 model,
 data = find_data(model, parent.frame()),
 at = NULL,type = NULL,
 calculate_se = FALSE,
 category,
  ...
\mathcal{L}## S3 method for class 'multinom'
prediction(
 model,
 data = find_data(model, parent.frame()),
 at = NULL,type = NULL,calculate_se = FALSE,
 category,
  ...
)
## S3 method for class 'naiveBayes'
prediction(
 model,
 data = find_data(model, parent.frame()),
 at = NULL,type = NULL,
 calculate_se = FALSE,
 category,
  ...
\mathcal{L}## S3 method for class 'nls'
prediction(
 model,
```

```
data = find_data(model, parent.frame()),
 at = NULL,calculate_se = FALSE,
  ...
\mathcal{L}## S3 method for class 'nnet'
prediction(
 model,
 data = find_data(model, parent.frame()),
 at = NULL,type = NULL,
 calculate_se = FALSE,
 category,
  ...
\mathcal{L}## S3 method for class 'plm'
prediction(
 model,
 data = find_data(model, parent.frame()),
 at = NULL,calculate_se = FALSE,
  ...
\lambda## S3 method for class 'polr'
prediction(
 model,
 data = find_data(model, parent.frame()),
 at = NULL,type = NULL,
 calculate_se = FALSE,
 category,
  ...
\mathcal{L}## S3 method for class 'polyreg'
prediction(
 model,
 data = NULL,at = NULL,type = "fitted",
  calculate_se = FALSE,
  ...
)
## S3 method for class 'ppr'
```
12 prediction-package

```
prediction(
 model,
 data = find_data(model, parent.frame()),
 at = NULL,calculate_se = FALSE,
  ...
\mathcal{L}## S3 method for class 'princomp'
prediction(
 model,
 data = find_data(model, parent.frame()),
 at = NULL,calculate_se = FALSE,
  ...
\mathcal{L}## S3 method for class 'qda'
prediction(
 model,
 data = find_data(model, parent.frame()),
 at = NULL,calculate_se = FALSE,
 category,
  ...
\lambda## S3 method for class 'rlm'
prediction(
 model,
 data = find_data(model, parent.frame()),
 at = NULL,type = "response",
 vcov = stats::vcov(model),
  calculate_se = TRUE,
  ...
\mathcal{L}## S3 method for class 'rpart'
prediction(
 model,
 data = find_data(model, parent.frame()),
  at = NULL,type = NULL,
  calculate_se = FALSE,
 category,
  ...
\mathcal{L}
```

```
## S3 method for class 'rq'
prediction(
 model,
 data = find_data(model, parent.frame()),
 at = NULL,calculate_se = TRUE,
  ...
)
## S3 method for class 'selection'
prediction(
 model,
 data = find_data(model, parent.frame()),
 at = NULL,type = "response",
 calculate_se = FALSE,
  ...
\lambda## S3 method for class 'speedglm'
prediction(
 model,
 data = find_data(model, parent.frame()),
 at = NULL,type = c("response", "link"),
  calculate_se = FALSE,
  ...
\mathcal{L}## S3 method for class 'speedlm'
prediction(
 model,
 data = find_data(model, parent.frame()),
 at = NULL,calculate_se = FALSE,
  ...
\mathcal{L}## S3 method for class 'survreg'
prediction(
 model,
 data = find_data(model, parent.frame()),
 at = NULL,type = c("response", "lp", "quantile", "uquantile"),
  calculate_se = TRUE,
  ...
\mathcal{L}
```

```
## S3 method for class 'svm'
prediction(model, data = NULL, at = NULL, calculate_se = TRUE, category, ...)
## S3 method for class 'svyglm'
prediction(
 model,
 data = find_data(model, parent.frame()),
  at = NULL,type = c("response", "link"),
 calculate_se = TRUE,
  ...
)
## S3 method for class 'train'
prediction(
 model,
 data = find_data(model),
 at = NULL,type = c("raw", "prob"),
  ...
\mathcal{L}## S3 method for class 'tree'
prediction(
 model,
 data = find_data(model, parent.frame()),
  at = NULL,type = NULL,calculate_se = FALSE,
 category,
  ...
\mathcal{L}## S3 method for class 'truncreg'
prediction(model, data, at = NULL, calculate_se = FALSE, ...)
## S3 method for class 'vgam'
prediction(
 model,
  data = find_data(model, parent.frame()),
 at = NULL,type = c("response", "link"),
  calculate_se = FALSE,
 category,
  ...
)
```

```
## S3 method for class 'vglm'
prediction(
 model,
 data = find_data(model, parent.frame()),
 at = NULL,type = c("response", "link"),
 calculate_se = TRUE,
 category,
  ...
\mathcal{L}## S3 method for class 'zeroinfl'
prediction(
 model,
 data = find_data(model, parent.frame()),
 at = NULL,type = c("response", "count", "prob", "zero"),
 calculate_se = FALSE,
  ...
\mathcal{L}
```
prediction\_summary(model, ..., level = 0.95)

#### Arguments

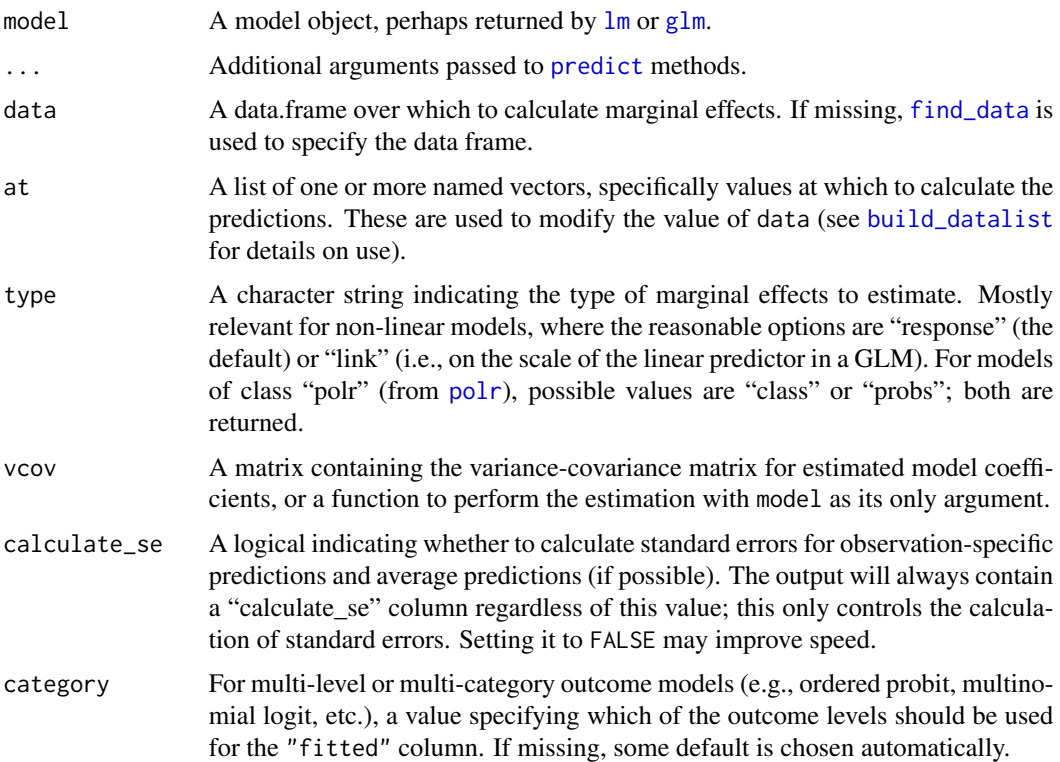

<span id="page-15-0"></span>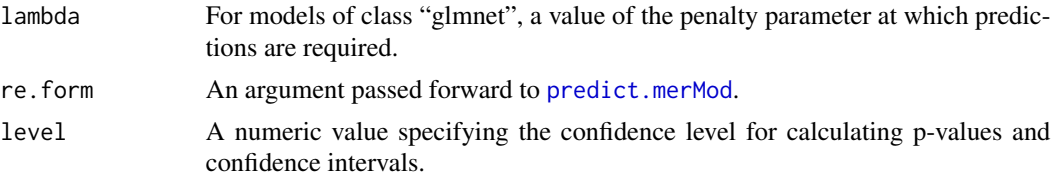

#### Details

This function is simply a wrapper around [predict](#page-0-0) that returns a data frame containing the value of data and the predicted values with respect to all variables specified in data.

Methods are currently implemented for the following object classes:

- "lm", see [lm](#page-0-0)
- "glm", see [glm](#page-0-0), [glm.nb](#page-0-0), [glmx](#page-0-0), [hetglm](#page-0-0), [brglm](#page-0-0)
- "ar", see [ar](#page-0-0)
- "Arima", see [arima](#page-0-0)
- "[arima0](#page-0-0)", see arima0
- "bigglm", see [bigglm](#page-0-0)
- "betareg", see [betareg](#page-0-0)
- "bruto", see [bruto](#page-0-0)
- "clm", see [clm](#page-0-0)
- "coxph", see [coxph](#page-0-0)
- "crch", see [crch](#page-0-0)
- "earth", see [earth](#page-0-0)
- "fda", see [fda](#page-0-0)
- "Gam", see [gam](#page-0-0)
- "gausspr", see [gausspr](#page-0-0)
- "gee", see [gee](#page-0-0)
- "glmnet", see [glmnet](#page-0-0)
- "gls", see [gls](#page-0-0)
- "glimML", see [betabin](#page-0-0), [negbin](#page-0-0)
- "glimQL", see [quasibin](#page-0-0), [quasipois](#page-0-0)
- "hurdle", see [hurdle](#page-0-0)
- "hxlr", see [hxlr](#page-0-0)
- "ivreg", see [ivreg](#page-0-0)
- "knnreg", see [knnreg](#page-0-0)
- "kqr", see [kqr](#page-0-0)
- "ksvm", see [ksvm](#page-0-0)
- "lda", see [lda](#page-0-0)
- "lme", see [lme](#page-0-0)

#### <span id="page-16-0"></span>prediction-package 17

- "loess", see [loess](#page-0-0)
- "lqs", see [lqs](#page-0-0)
- "[mars](#page-0-0)", see mars
- "[mca](#page-0-0)", see mca
- "mclogit", see [mclogit](#page-0-0)
- "mda", see [mda](#page-0-0)
- "merMod", see [lmer](#page-0-0), [glmer](#page-0-0)
- "[mnp](#page-0-0)", see mnp
- "naiveBayes", see [naiveBayes](#page-0-0)
- "nlme", see [nlme](#page-0-0)
- "nls", see [nls](#page-0-0)
- "nnet", see [nnet](#page-0-0)
- "plm", see [plm](#page-0-0)
- "polr", see [polr](#page-0-0)
- "polyreg", see [polyreg](#page-0-0)
- "ppr", see [ppr](#page-0-0)
- "princomp", see [princomp](#page-0-0)
- "qda", see [qda](#page-0-0)
- "rlm", see [rlm](#page-0-0)
- "rpart", see [rpart](#page-0-0)
- "rq", see [rq](#page-0-0)
- "selection", see [selection](#page-0-0)
- "speedglm", see [speedglm](#page-0-0)
- "speedlm", see [speedlm](#page-0-0)
- "survreg", see [survreg](#page-0-0)
- "svm", see [svm](#page-0-0)
- "svyglm", see [svyglm](#page-0-0)
- "tobit", see [tobit](#page-0-0)
- "train", see [train](#page-0-0)
- "truncreg", see [truncreg](#page-0-0)
- "zeroinfl", see [zeroinfl](#page-0-0)

Where implemented, prediction also returns average predictions (and the variances thereof). Variances are implemented using the delta method, as described by Xu and Long 2005 [doi:10.1177/](https://doi.org/10.1177/1536867X0500500405) [1536867X0500500405.](https://doi.org/10.1177/1536867X0500500405)

<span id="page-17-0"></span>Value

A data frame with class "prediction" that has a number of rows equal to number of rows in data, or a multiple thereof, if !is.null(at). The return value contains data (possibly modified by at using [build\\_datalist](#page-17-1)), plus a column containing fitted/predicted values ("fitted") and a column containing the standard errors thereof ("calculate\_se"). Additional columns may be reported depending on the object class. The data frame also carries attributes used by print and summary, which will be lost during subsetting.

#### See Also

[find\\_data](#page-18-1), [build\\_datalist](#page-17-1), [mean\\_or\\_mode](#page-22-1), [seq\\_range](#page-23-1)

#### Examples

```
require("datasets")
x \le -1m(Petal.Width ~ Sepal.Length * Sepal.Width * Species, data = iris)
# prediction for every case
prediction(x)
# prediction for first case
prediction(x, iris[1,])
# basic use of 'at' argument
summary(prediction(x, at = list(Species = c("setosa", "virginica"))))
# basic use of 'at' argument
prediction(x, at = list(Sepal.Length = seq_range(iris$Sepal.Length, 5)))
# prediction at means/modes of input variables
prediction(x, at = lapply(iris, mean_or_mode))
# prediction with multi-category outcome
## Not run:
 library("mlogit")
 data("Fishing", package = "mlogit")
 Fish \le mlogit.data(Fishing, varying = c(2:9), shape = "wide", choice = "mode")
 mod \leq mlogit(mode \sim price + catch, data = Fish)
 prediction(mod)
 prediction(mod, category = 3)
## End(Not run)
```
<span id="page-17-1"></span>build\_datalist *Build list of data.frames*

#### **Description**

Construct a list of data.frames based upon an input data.frame and a list of one or more at values

#### <span id="page-18-0"></span>find\_data 19

#### Usage

build\_datalist(data, at = NULL, as.data.frame = FALSE, ...)

#### Arguments

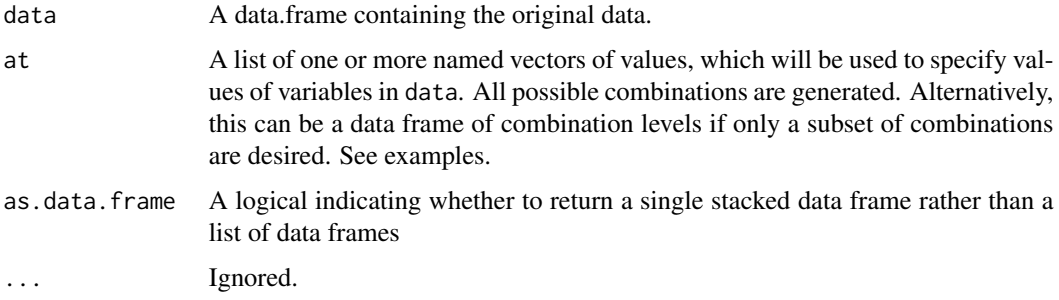

#### Value

A list of data.frames, unless as.data.frame = TRUE in which case a single, stacked data frame is returned.

#### Author(s)

Thomas J. Leeper

#### See Also

[find\\_data](#page-18-1), [mean\\_or\\_mode](#page-22-1), [seq\\_range](#page-23-1)

#### Examples

```
# basic examples
require("datasets")
build_datalist(head(mtcars), at = list(cyl = c(4, 6)))
str(build_datalist(head(mtcars), at = list(cyl = c(4,6), wt = c(2.75,3,3.25))), 1)str(build_datalist(head(mtcars), at = data-frame(cyl = c(4,4), wt = c(2.75,3))))
```
<span id="page-18-1"></span>find\_data *Extract data from a model object*

#### Description

Attempt to reconstruct the data used to create a model object

#### Usage

```
find_data(model, ...)
## Default S3 method:
find_data(model, env = parent.frame(), \dots)
## S3 method for class 'data.frame'
find_data(model, ...)
## S3 method for class 'crch'
find_data(model, env = parent.frame(), \dots)
## S3 method for class 'glimML'
find_data(model, ...)
## S3 method for class 'glimQL'
find_data(model, env = parent.frame(), \dots)
## S3 method for class 'glm'
find_data(model, env = parent.frame(), ...)
## S3 method for class 'hxlr'
find_data(model, env = parent.frame(), \dots)
## S3 method for class 'lm'
find_data(model, env = parent.frame(), ...)
## S3 method for class 'mca'
find_data(model, env = parent.frame(), \dots)
## S3 method for class 'merMod'
find_data(model, env = parent.frame(), ...)
## S3 method for class 'svyglm'
find_data(model, env = parent.frame(), \dots)
## S3 method for class 'train'
find_data(model, ...)
## S3 method for class 'vgam'
find_data(model, env = parent.frame(), ...)
## S3 method for class 'vglm'
find_data(model, env = parent.frame(), \dots)
```
#### Arguments

model The model object.

#### <span id="page-20-0"></span>margex 21

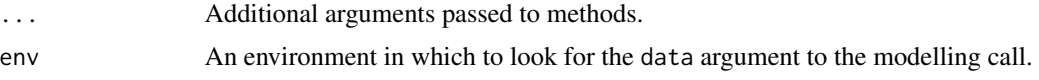

#### Details

This is a convenience function and, as such, carries no guarantees. To behave well, it typically requires that a model object be specified using a formula interface and an explicit data argument. Models that can be specified using variables from the .GlobalEnv or with a non-formula interface (e.g., a matrix of data) will tend to generate errors. find\_data is an S3 generic so it is possible to expand it with new methods.

#### Value

A data frame containing the original data used in a modelling call, modified according to the original model's 'subset' and 'na.action' arguments, if appropriate.

#### See Also

[prediction](#page-1-1), [build\\_datalist](#page-17-1), [mean\\_or\\_mode](#page-22-1), [seq\\_range](#page-23-1)

#### Examples

```
require("datasets")
x \le -\ln(mpg \sim cyl \times hp + wt, data = head(mtcars))find_data(x)
```
margex *Artificial data for margins, copied from Stata*

#### Description

The dataset is identical to the one provided by Stata and available from webuse::webuse("margex") with categorical variables explicitly encoded as factors.

#### Usage

```
data("margex")
```
#### Format

A data frame with 3000 observations on the following 11 variables.

'y' A numeric vector

'outcome' A binary numeric vector with values (0,1)

'sex' A factor with two levels

'group' A factor with three levels

#### 22 margex

'age' A numeric vector 'distance' A numeric vector 'ycn' A numeric vector 'yc' A numeric vector 'treatment' A factor with two levels 'agegroup' A factor with three levels 'arm' A factor with three levels

#### Source

<https://www.stata-press.com/data/r14/margex.dta>

#### See Also

[prediction](#page-1-1)

#### Examples

```
# Examples from Stata's help files
# Also available from: webuse::webuse("margex")
data("margex")
# A simple case after regress
# . regress y i.sex i.group
# . margins sex
m1 <- lm(y \sim factor(sex) + factor(group), data = margex)
prediction(m1, at = list(sex = c("male", "female")))
# A simple case after logistic
# . logistic outcome i.sex i.group
# . margins sex
m2 \leq glm(outcome \sim sex + group, binomial(), data = margex)
prediction(m2, at = list(sex = c("male", "female"))# Average response versus response at average
# . margins sex
prediction(m2, at = list(sex = c("male", "female"))# . margins sex, atmeans
## TODO
# Multiple margins from one margins command
# . margins sex group
prediction(m2, at = list(sex = c("male", "female"))prediction(m2, at = list(group = c("1", "2", "3")))# Margins with interaction terms
# . logistic outcome i.sex i.group sex#group
# . margins sex group
m3 \leq glm(outcome \sim sex * group, binomial(), data = margex)
```
<span id="page-21-0"></span>

#### <span id="page-22-0"></span>mean\_or\_mode 23

```
prediction(m3, at = list(sex = c("male", "female"))prediction(m3, at = list(group = c("1", "2", "3")))# Margins with continuous variables
# . logistic outcome i.sex i.group sex#group age
# . margins sex group
m4 \leq glm(outcome \sim sex * group + age, binomial(), data = margex)
prediction(m4, at = list(sex = c("male", "female")))
prediction(m4, at = list(group = c("1", "2", "3")))# Margins of continuous variables
# . margins, at(age=40)
prediction(m4, at = list(age = 40))# . margins, at(age=(30 35 40 45 50))
prediction(m4, at = list(age = c(30, 35, 40, 45, 50)))# Margins of interactions
# . margins sex#group
prediction(m4, at = list(sex = c("male", "female"), group = c("1", "2", "3")))
```
#### <span id="page-22-1"></span>mean\_or\_mode *Class-dependent variable aggregation*

#### Description

Summarize a vector/variable into a single number, either a mean (median) for numeric vectors or the mode for categorical (character, factor, ordered, or logical) vectors. Useful for aggregation.

#### Usage

```
mean_or_mode(x)
## Default S3 method:
mean_or_mode(x)
## S3 method for class 'numeric'
mean_or_mode(x)
## S3 method for class 'data.frame'
mean_or_mode(x)
median_or_mode(x)
## Default S3 method:
median_or_mode(x)
## S3 method for class 'numeric'
```

```
median_or_mode(x)
```
## S3 method for class 'data.frame' median\_or\_mode(x)

#### Arguments

x A vector.

#### Value

A numeric or factor vector of length 1.

#### See Also

[prediction](#page-1-1), [build\\_datalist](#page-17-1), [seq\\_range](#page-23-1)

#### Examples

```
require("datasets")
# mean for numerics
mean_or_mode(iris)
mean_or_mode(iris[["Sepal.Length"]])
mean_or_mode(iris[["Species"]])
```
# median for numerics median\_or\_mode(iris)

<span id="page-23-1"></span>seq\_range *Create a sequence over the range of a vector*

#### Description

Define a sequence of evenly spaced values from the minimum to the maximum of a vector

#### Usage

 $seq\_range(x, n = 2)$ 

#### Arguments

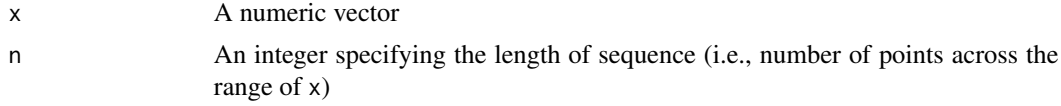

#### Value

A vector of length n.

<span id="page-24-0"></span>seq\_range 25

#### See Also

[mean\\_or\\_mode](#page-22-1), [build\\_datalist](#page-17-1)

## Examples

 $identical(range(1:5), seq_range(1:5, n = 2))$  $seq_range(1:5, n = 3)$ 

# <span id="page-25-0"></span>Index

```
∗ datasets
    margex, 21
∗ data
    build_datalist, 18
∗ manip
    build_datalist, 18
∗ models
    prediction-package, 2
ar, 16
arima, 16
arima0, 16
betabin, 16
betareg, 16
bigglm, 16
brglm, 16
bruto, 16
build_datalist, 15, 18, 18, 21, 24, 25
clm, 16
coxph, 16
crch, 16
earth, 16
fda, 16
find_data, 15, 18, 19, 19
gam, 16
gausspr, 16
gee, 16
glm, 15, 16
glm.nb, 16
glmer, 17
glmnet, 16
glmx, 16
gls, 16
hetglm, 16
hurdle, 16
```
hxlr, *[16](#page-15-0)* ivreg, *[16](#page-15-0)* knnreg, *[16](#page-15-0)* kqr, *[16](#page-15-0)* ksvm, *[16](#page-15-0)* lda, *[16](#page-15-0)* lm, *[15,](#page-14-0) [16](#page-15-0)* lme, *[16](#page-15-0)* lmer, *[17](#page-16-0)* loess, *[17](#page-16-0)* lqs, *[17](#page-16-0)* margex, [21](#page-20-0) mars, *[17](#page-16-0)* mca, *[17](#page-16-0)* mclogit, *[17](#page-16-0)* mda, *[17](#page-16-0)* mean\_or\_mode, *[18,](#page-17-0) [19](#page-18-0)*, *[21](#page-20-0)*, [23,](#page-22-0) *[25](#page-24-0)* median\_or\_mode *(*mean\_or\_mode*)*, [23](#page-22-0) mnp, *[17](#page-16-0)* naiveBayes, *[17](#page-16-0)* negbin, *[16](#page-15-0)* nlme, *[17](#page-16-0)* nls, *[17](#page-16-0)* nnet, *[17](#page-16-0)* plm, *[17](#page-16-0)* polr, *[15](#page-14-0)*, *[17](#page-16-0)* polyreg, *[17](#page-16-0)* ppr, *[17](#page-16-0)* predict, *[2](#page-1-0)*, *[15,](#page-14-0) [16](#page-15-0)* predict.merMod, *[16](#page-15-0)* prediction, *[21,](#page-20-0) [22](#page-21-0)*, *[24](#page-23-0)* prediction *(*prediction-package*)*, [2](#page-1-0) prediction-package, [2](#page-1-0) prediction.ar *(*prediction-package*)*, [2](#page-1-0) prediction.Arima *(*prediction-package*)*, [2](#page-1-0)

#### INDEX 27

prediction.arima0 *(*prediction-package*)*,  $\mathcal{D}_{\mathcal{L}}$ prediction.betareg *(*prediction-package*)*, [2](#page-1-0) prediction.bigglm *(*prediction-package*)*, [2](#page-1-0) prediction.bigLm *(*prediction-package*)*, [2](#page-1-0) prediction.biglm *(*prediction-package*)*, [2](#page-1-0) prediction.bruto *(*prediction-package*)*, [2](#page-1-0) prediction.clm *(*prediction-package*)*, [2](#page-1-0) prediction.coxph *(*prediction-package*)*, [2](#page-1-0) prediction.crch *(*prediction-package*)*, [2](#page-1-0) prediction.default *(*prediction-package*)*, [2](#page-1-0) prediction.earth *(*prediction-package*)*, [2](#page-1-0) prediction.fda *(*prediction-package*)*, [2](#page-1-0) prediction.Gam *(*prediction-package*)*, [2](#page-1-0) prediction.gausspr *(*prediction-package*)*, [2](#page-1-0) prediction.gee *(*prediction-package*)*, [2](#page-1-0) prediction.glimML *(*prediction-package*)*,  $\mathfrak{D}$ prediction.glimQL *(*prediction-package*)*, [2](#page-1-0) prediction.glm *(*prediction-package*)*, [2](#page-1-0) prediction.glmnet *(*prediction-package*)*, [2](#page-1-0) prediction.glmx *(*prediction-package*)*, [2](#page-1-0) prediction.gls *(*prediction-package*)*, [2](#page-1-0) prediction.hetglm *(*prediction-package*)*, [2](#page-1-0) prediction.hurdle *(*prediction-package*)*,  $\mathcal{D}$ prediction.hxlr *(*prediction-package*)*, [2](#page-1-0) prediction.ivreg *(*prediction-package*)*, [2](#page-1-0) prediction.knnreg *(*prediction-package*)*,  $\mathcal{P}$ prediction.kqr *(*prediction-package*)*, [2](#page-1-0) prediction.ksvm *(*prediction-package*)*, [2](#page-1-0) prediction.lda *(*prediction-package*)*, [2](#page-1-0) prediction.lm *(*prediction-package*)*, [2](#page-1-0) prediction.lme *(*prediction-package*)*, [2](#page-1-0) prediction.loess *(*prediction-package*)*, [2](#page-1-0) prediction.lqs *(*prediction-package*)*, [2](#page-1-0) prediction.mars *(*prediction-package*)*, [2](#page-1-0) prediction.mca *(*prediction-package*)*, [2](#page-1-0) prediction.mclogit

*(*prediction-package*)*, [2](#page-1-0)

prediction.merMod *(*prediction-package*)*, [2](#page-1-0) prediction.mlogit *(*prediction-package*)*,  $\mathcal{D}$ prediction.mnlogit *(*prediction-package*)*, [2](#page-1-0) prediction.mnp *(*prediction-package*)*, [2](#page-1-0) prediction.multinom *(*prediction-package*)*, [2](#page-1-0) prediction.naiveBayes *(*prediction-package*)*, [2](#page-1-0) prediction.nls *(*prediction-package*)*, [2](#page-1-0) prediction.nnet *(*prediction-package*)*, [2](#page-1-0) prediction.plm *(*prediction-package*)*, [2](#page-1-0) prediction.polr *(*prediction-package*)*, [2](#page-1-0) prediction.polyreg *(*prediction-package*)*, [2](#page-1-0) prediction.ppr *(*prediction-package*)*, [2](#page-1-0) prediction.princomp *(*prediction-package*)*, [2](#page-1-0) prediction.qda *(*prediction-package*)*, [2](#page-1-0) prediction.rlm *(*prediction-package*)*, [2](#page-1-0) prediction.rpart *(*prediction-package*)*, [2](#page-1-0) prediction.rq *(*prediction-package*)*, [2](#page-1-0) prediction.selection *(*prediction-package*)*, [2](#page-1-0) prediction.speedglm *(*prediction-package*)*, [2](#page-1-0) prediction.speedlm *(*prediction-package*)*, [2](#page-1-0) prediction.survreg *(*prediction-package*)*, [2](#page-1-0) prediction.svm *(*prediction-package*)*, [2](#page-1-0) prediction.svyglm *(*prediction-package*)*,  $\mathcal{D}$ prediction.train *(*prediction-package*)*, [2](#page-1-0) prediction.tree *(*prediction-package*)*, [2](#page-1-0) prediction.truncreg *(*prediction-package*)*, [2](#page-1-0) prediction.vgam *(*prediction-package*)*, [2](#page-1-0) prediction.vglm *(*prediction-package*)*, [2](#page-1-0) prediction.zeroinfl *(*prediction-package*)*, [2](#page-1-0) prediction\_summary *(*prediction-package*)*, [2](#page-1-0) princomp, *[17](#page-16-0)*

qda, *[17](#page-16-0)* quasibin, *[16](#page-15-0)*

#### 28 INDEX

```
quasipois
, 16
rlm
, 17
rpart
, 17
rq
, 17
selection
, 17
seq_range
, 18
, 19
, 21
, 24
, 24
speedglm
, 17
speedlm
, 17
survreg
, 17
svm
, 17
svyglm
, 17
tobit
, 17
train
, 17
truncreg
, 17
zeroinfl
, 17
```